## **AREA SECONDARY SCHOOLS - ANNUAL EXAMINATIONS 2003**

Education Assessment Unit – Education Division

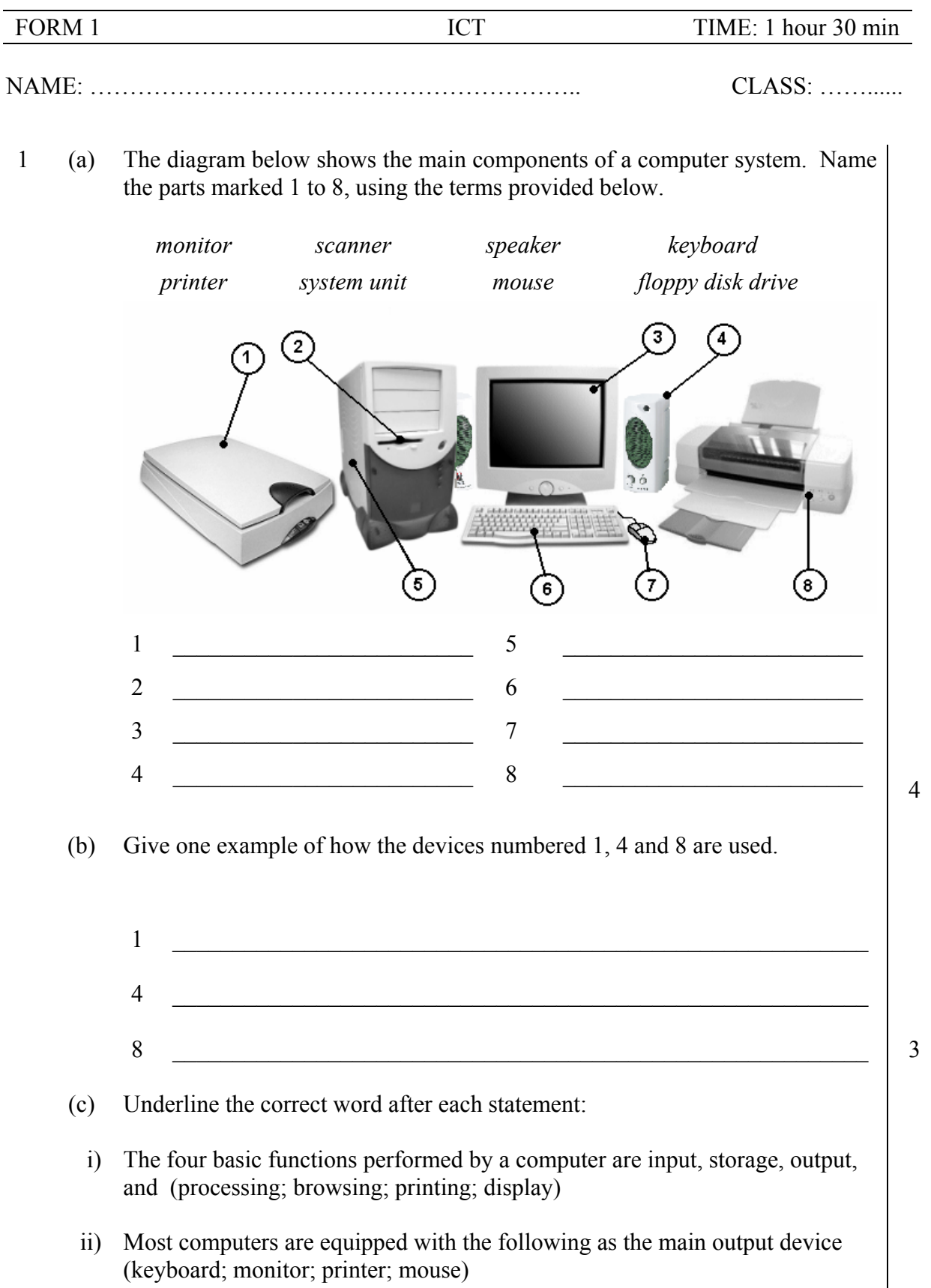

- iii) Which kind of user interface uses icons and a mouse pointer? (command-line; menu; graphical)
- iv) A graphical user interface such as Windows must have the following as an output device: (mouse; keyboard; colour monitor; CD-ROM)
- v) Which of the following is an input device for a computer? (monitor; mouse; printer; speaker)
- vi) A word processor is classified as: (hardware; software; network)
- One kind of computer network is called a LAN (Local Area Network). Give TWO advantages and ONE disadvantage of having a LAN rather than stand alone computers in an office. (d)

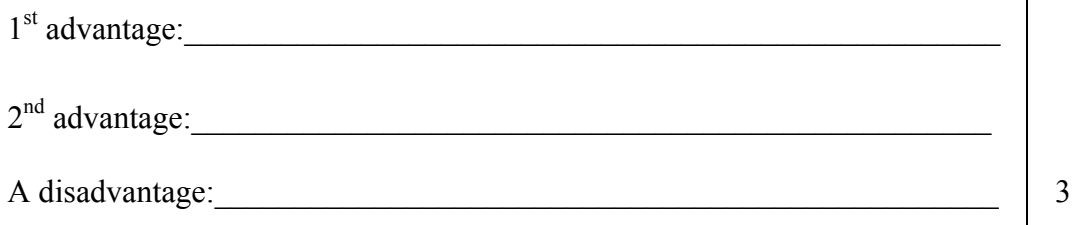

The diagram below shows the windows desktop. Name the parts marked from A to H using the terms provided below in the space provided on page 3.  $2$  (a)

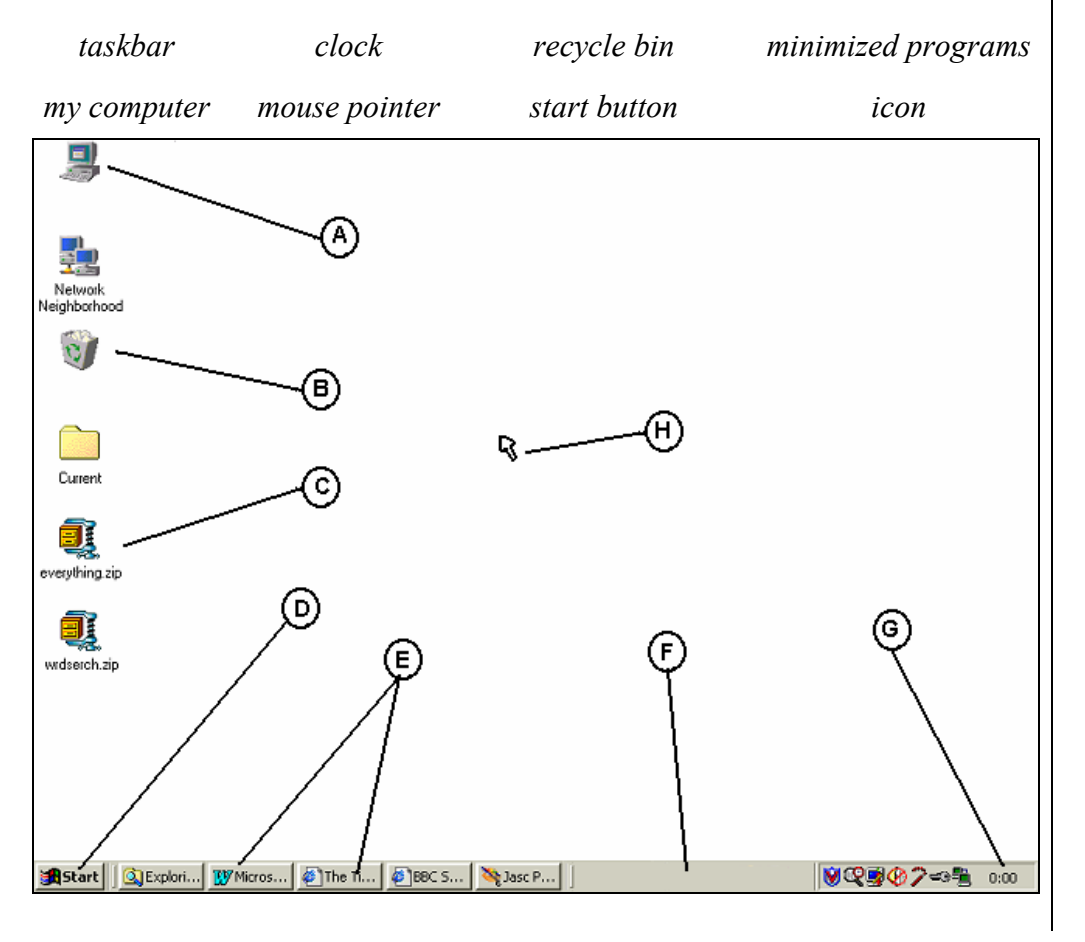

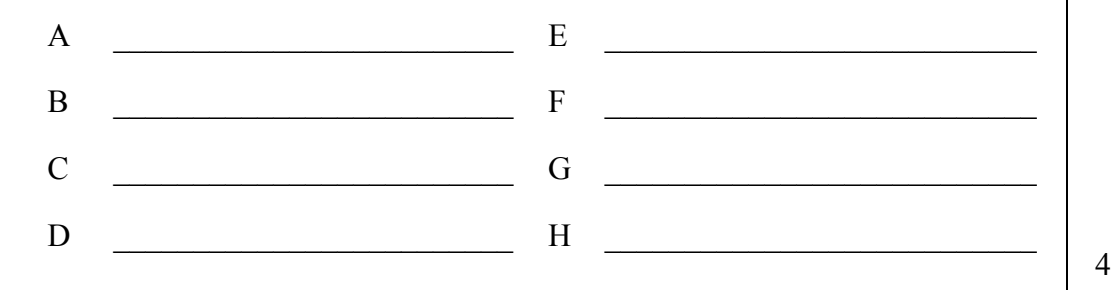

By using the diagram for question 2(a), write the letter of the object according to its description in the spaces below. The first one is done for you. (b)

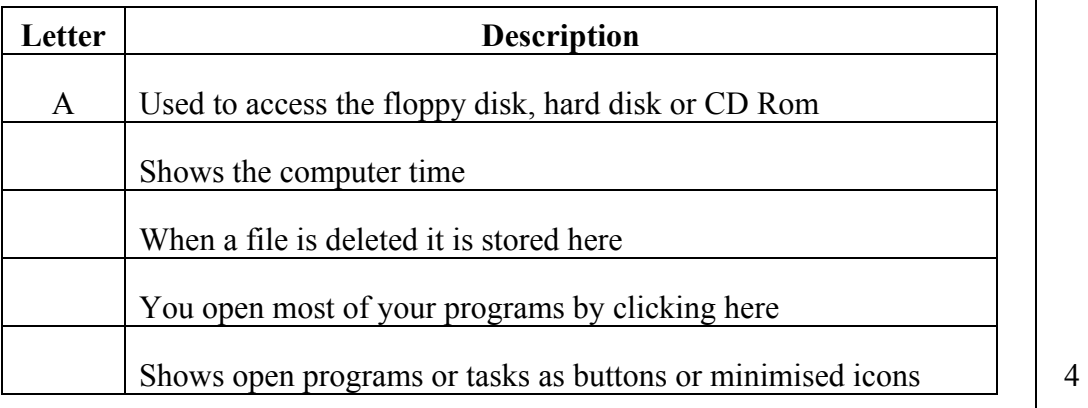

The diagram below shows a window. Name the parts of the windows marked from A to H using the terms below in the space provided on page 4. 3 (a)

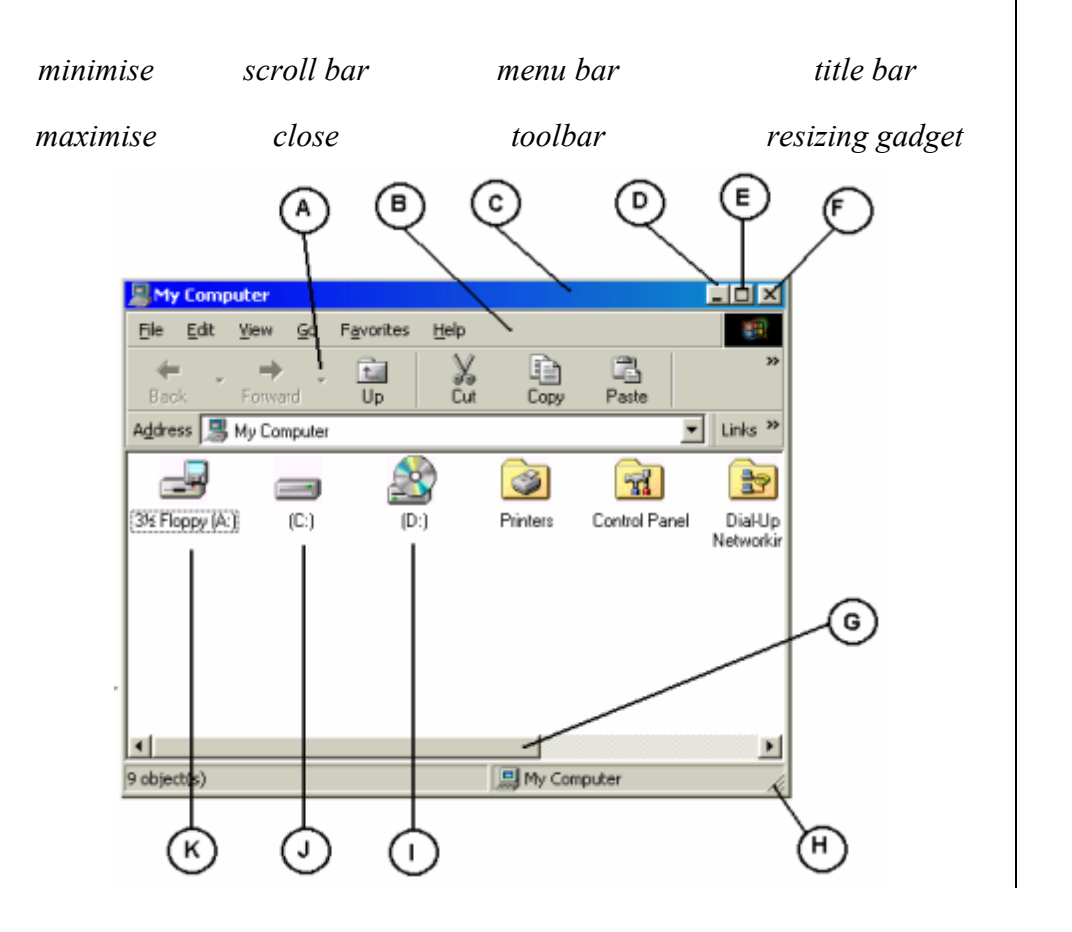

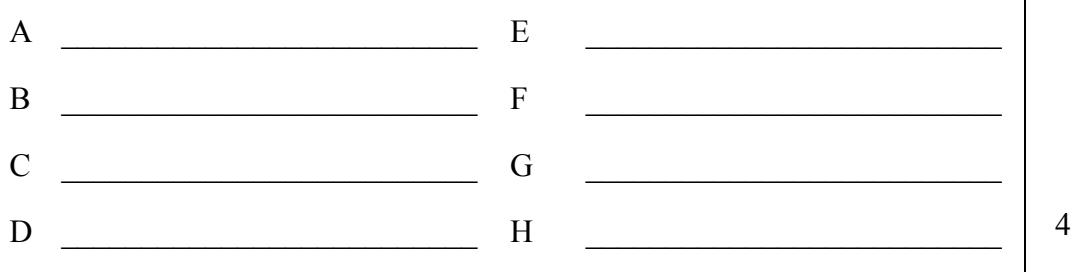

Complete the following sentences using the diagram shown in question 3(a). The first one is done for you. (b)

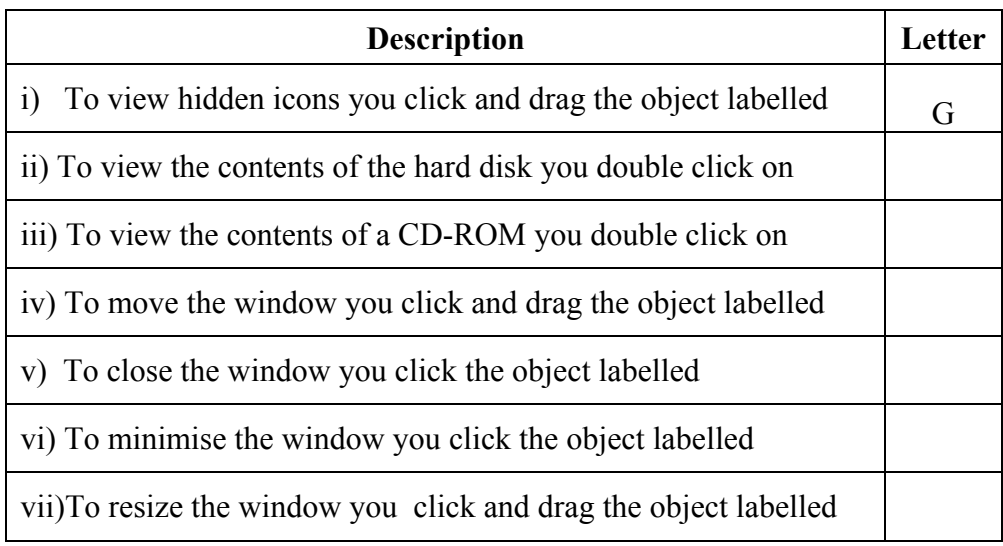

(c) Kurt uses **Notepad** to write a short note. After finishing he stores the letter on a **floppy disk** and names it **Note**. Fill the boxes marked **X** and **Y** in the picture below with the appropriate words to save his work.

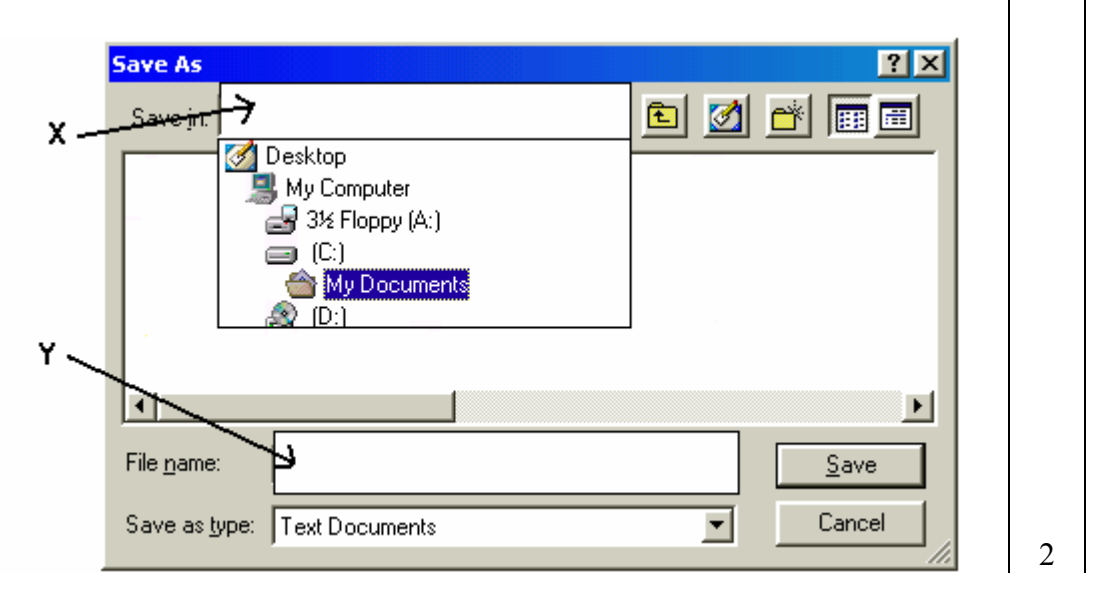

3

4 Read carefully the text in the paper scrolls and match each scroll with the phrases shown below by writing the number in the little scrolls on the right of each phrase.

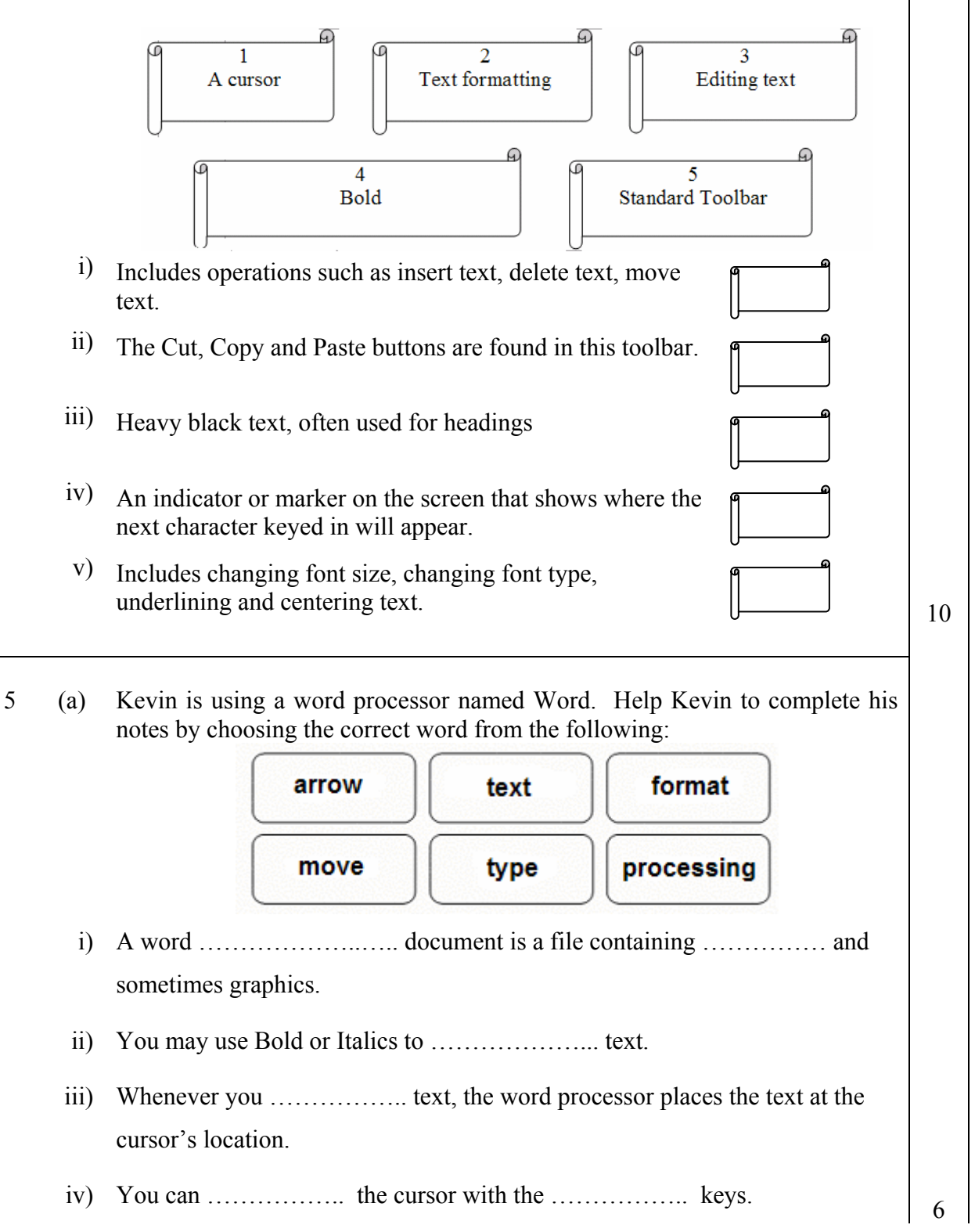

- (b) Give two reasons why Kevin finds it better to use a word processor rather than a typewriter to type his notes.
	- i)  $\Box$ \_\_\_\_\_\_\_\_\_\_\_\_\_\_\_\_\_\_\_\_\_\_\_\_\_\_\_\_\_\_\_\_\_\_\_\_\_\_\_\_\_\_\_\_\_\_\_\_\_\_\_\_\_ 2
	- ii) \_\_\_\_\_\_\_\_\_\_\_\_\_\_\_\_\_\_\_\_\_\_\_\_\_\_\_\_\_\_\_\_\_\_\_\_\_\_\_\_\_\_\_\_\_\_\_\_\_\_\_\_\_ 2
- 6 (a) Lara buys some presents for her friends. She uses a spreadsheet to workout the bill.

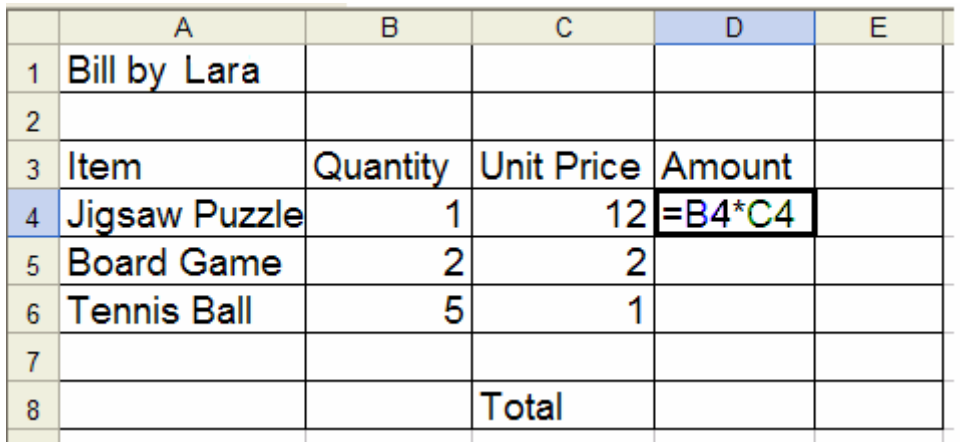

Write **True** or **False** for the following statements:

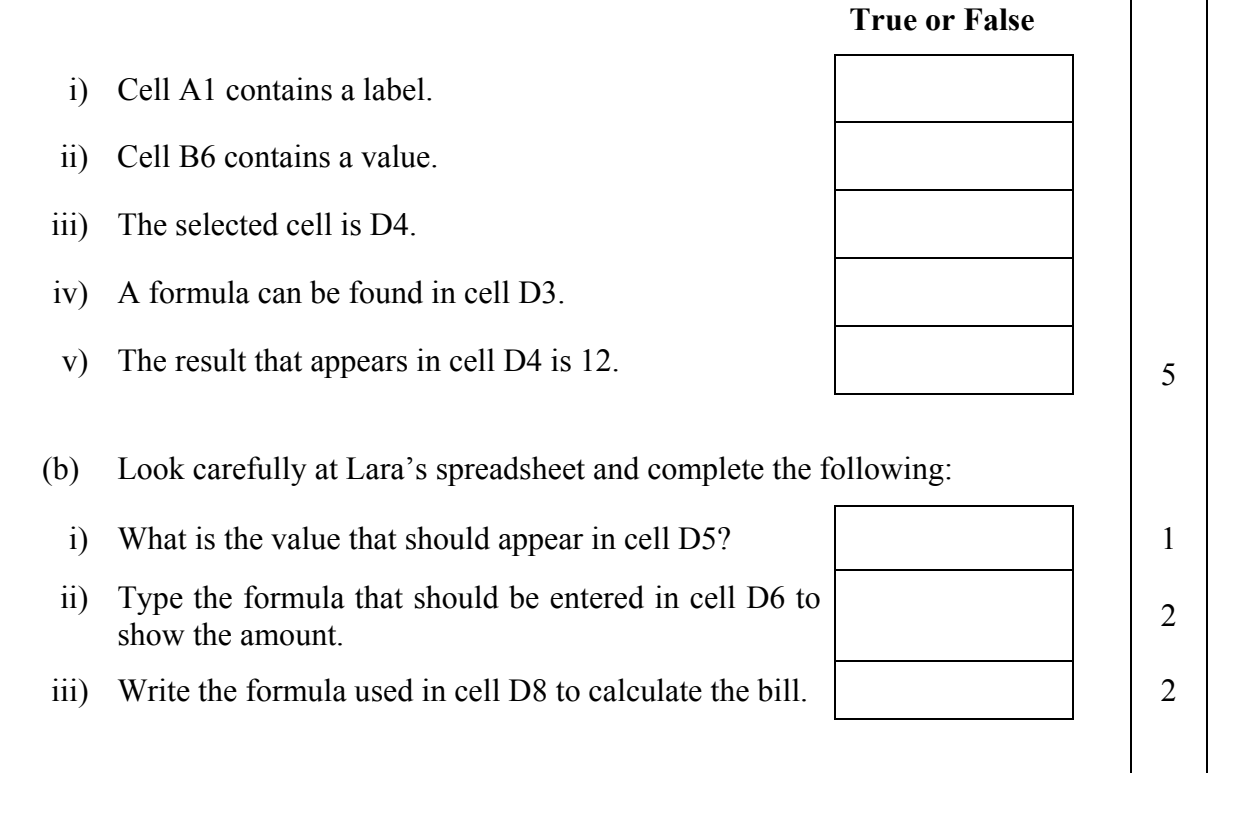

7 Use the following terms to complete the passage below:

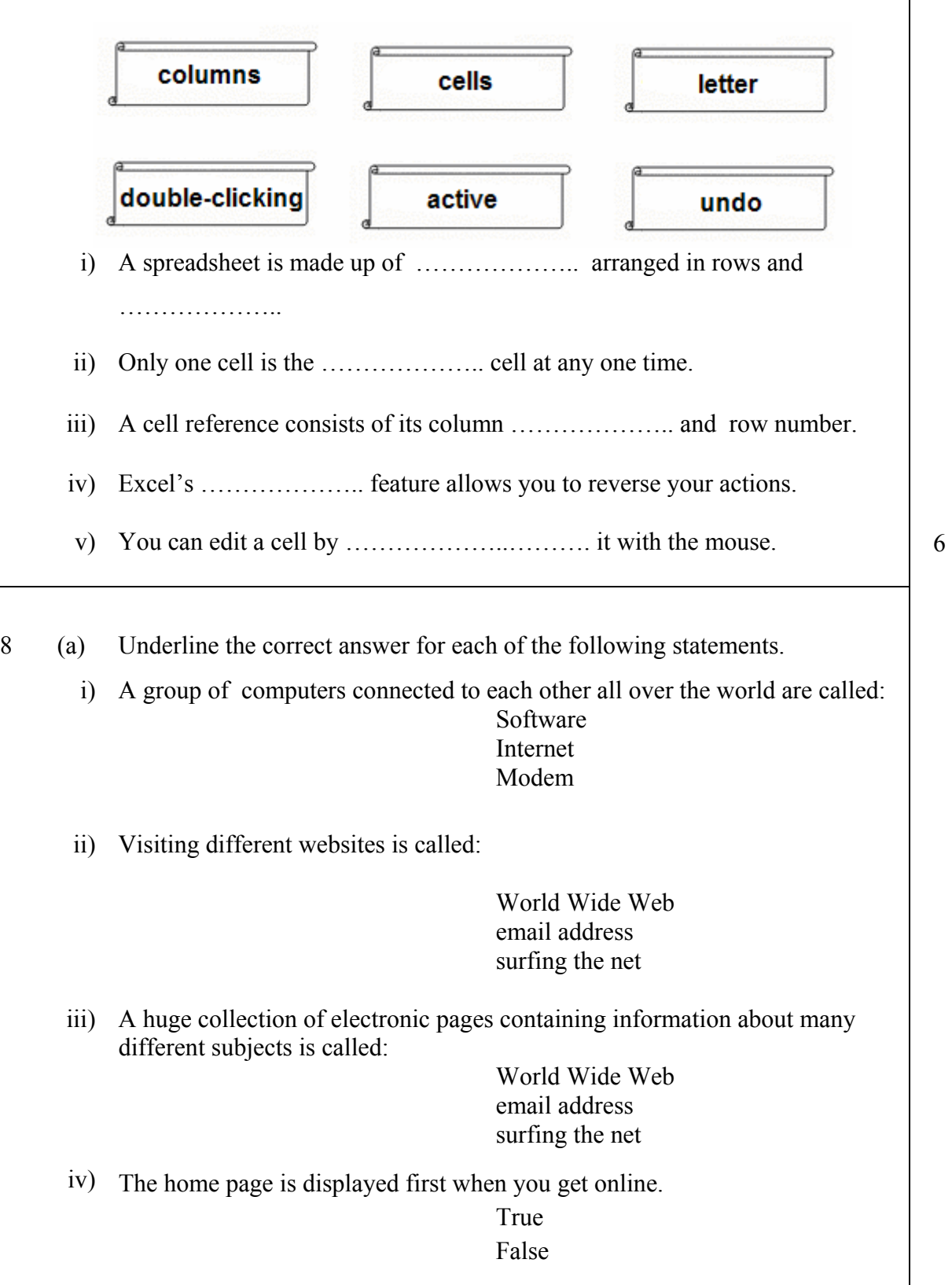

 $\overline{\phantom{a}}$ 

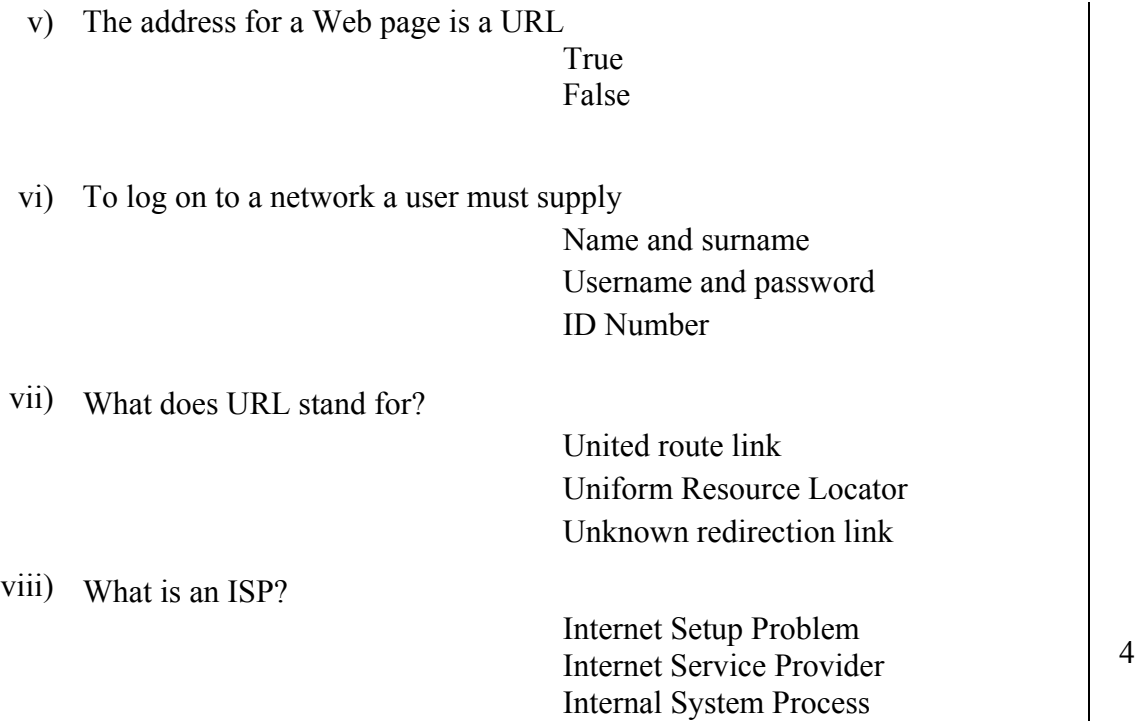

(b) Francesca wants to look up information about dinosaurs for her school project. She chooses the MSN search engine to find suitable websites.

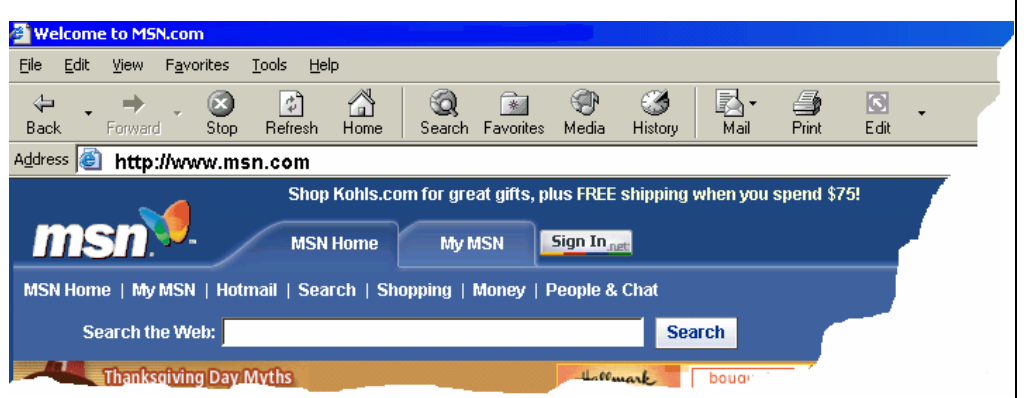

i) What type of software program is Francesca using, above? Choose one of the following (word processor; spreadsheet; browser; database)

\_\_\_\_\_\_\_\_\_\_\_\_\_\_\_\_\_\_\_\_\_\_\_\_\_\_\_\_\_\_\_\_\_\_\_\_\_\_\_\_\_\_\_\_\_\_\_\_\_\_\_\_\_\_\_\_\_\_\_\_\_ 1

 $\Box$  . The contract of the contract of the contract of the contract of the contract of  $\Box$ 

\_\_\_\_\_\_\_\_\_\_\_\_\_\_\_\_\_\_\_\_\_\_\_\_\_\_\_\_\_\_\_\_\_\_\_\_\_\_\_\_\_\_\_\_\_\_\_\_\_\_\_\_\_\_\_\_\_\_\_\_\_ 2

\_\_\_\_\_\_\_\_\_\_\_\_\_\_\_\_\_\_\_\_\_\_\_\_\_\_\_\_\_\_\_\_\_\_\_\_\_\_\_\_\_\_\_\_\_\_\_\_\_\_\_\_\_\_\_\_\_\_\_\_\_ 2

- ii) What is the address of the MSN website?
- iii) What is a search engine used for?
- iv) Francesca wants to make a printout of the search results. How can she do this?

 $\mathcal{L}_\mathcal{L}$  , and the contribution of the contribution of the contribution of the contribution of the contribution of the contribution of the contribution of the contribution of the contribution of the contribution of

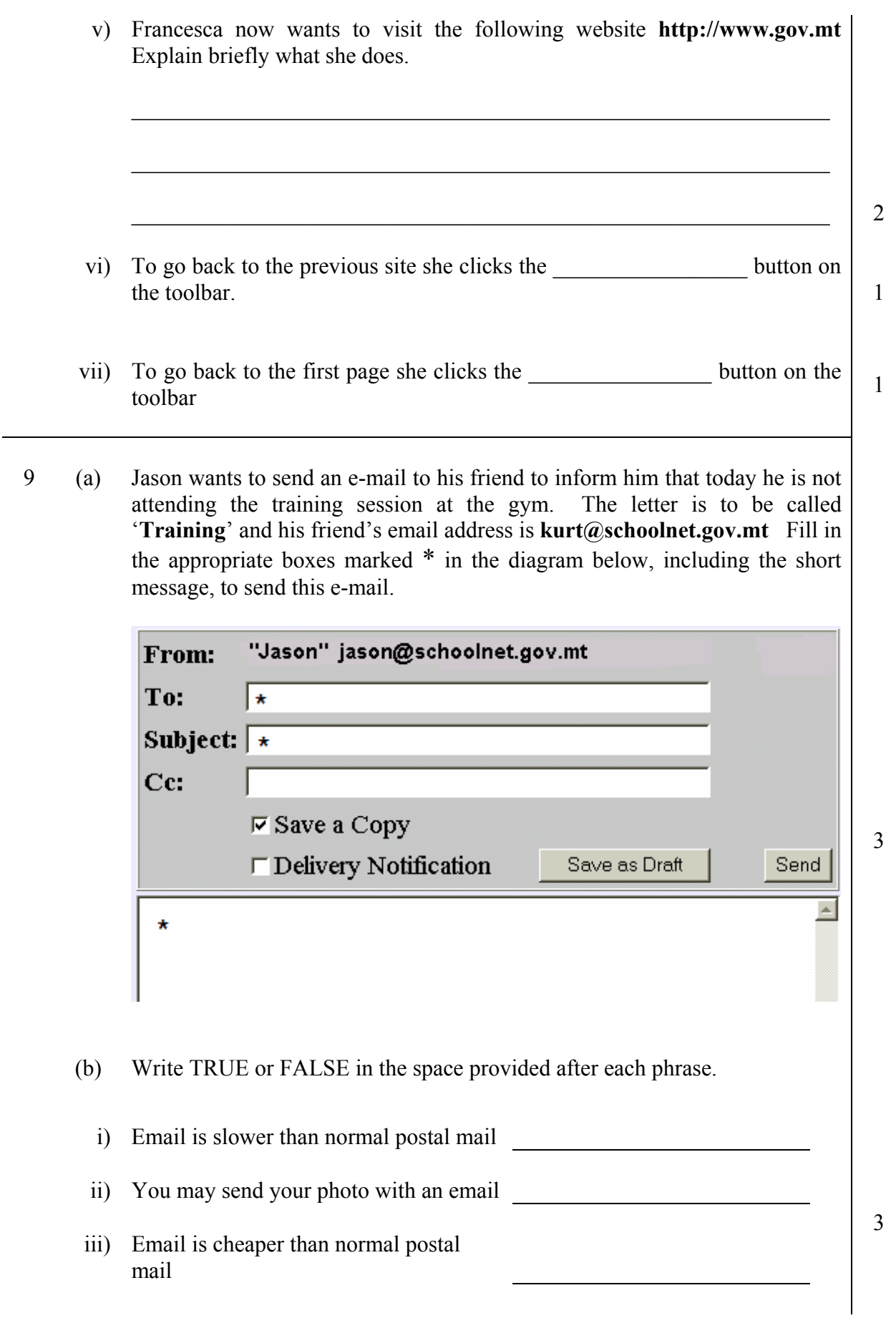

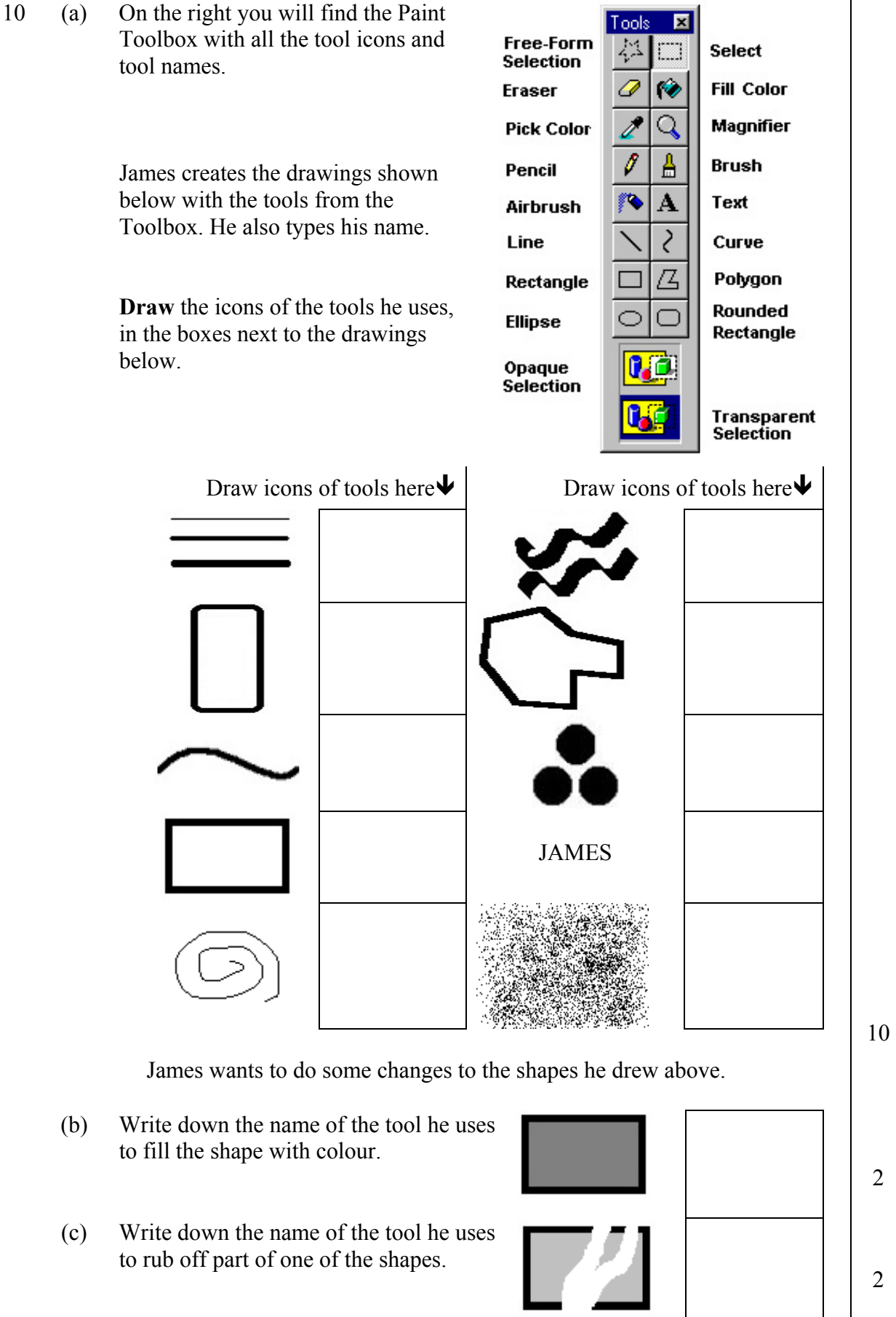